Dependable Distributed Systems

### <span id="page-0-0"></span>**Honeypot Technology**

#### **Thorsten Holz**

**Laboratory for Dependable Distributed Systems**

**<tho@koeln.ccc.de>**

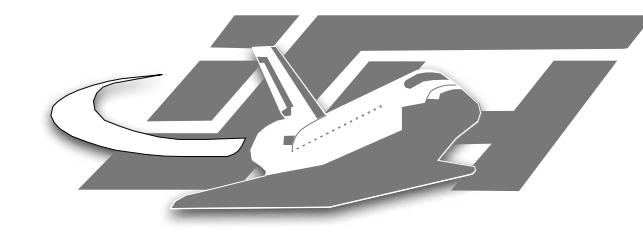

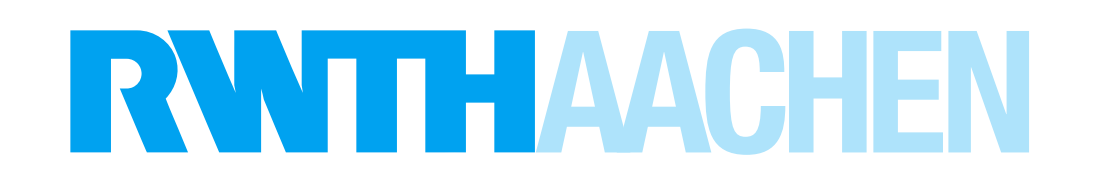

Open Chaos September 2004: Honeypot Technology - slide #1

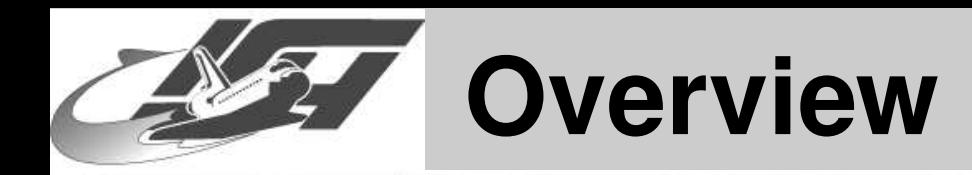

**1. Introduction**

● **[Overview](#page-0-0)**

**[Honeynets](#page-2-0)**

**[NoSEBrEaK](#page-20-0)**

**[Conclusion](#page-51-0)**

- 
- **2. Honeynets** • **Overview**
	- **Setup and tools used**
	- **Preliminary results**
- **3. NoSEBrEaK**

<span id="page-2-0"></span>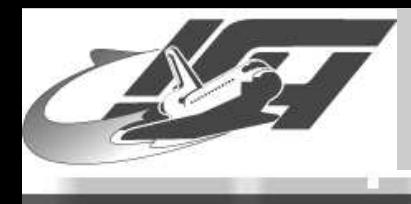

### **Honeynets**

[Thorsten](http://www.mmweg.rwth-aachen.de/~thorsten.holz) Holz - Laboratory for Dependable Distributed Systems

Open Chaos September 2004: Honeypot Technology - slide #3

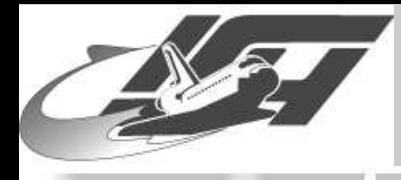

#### ● [Overview](#page-0-0)

**[Honeynets](#page-2-0)**

● **[honeyd](#page-9-0)**

● **[Setup](#page-12-0)**

● **[Preliminary](#page-14-0) Results**

**[NoSEBrEaK](#page-20-0)**

**[Conclusion](#page-51-0)**

**"Suppose," he [Winnie the Pooh] said to Piglet, "you wanted to catch me, how would you do it?" "Well," said Piglet, "I should do it like this: I should make <sup>a</sup> trap, and I should put <sup>a</sup> jar of honey in the trap, and you would smell it, and you would go in after it, and . . . "**

#### **A. A. Milne: Winnie the Pooh**

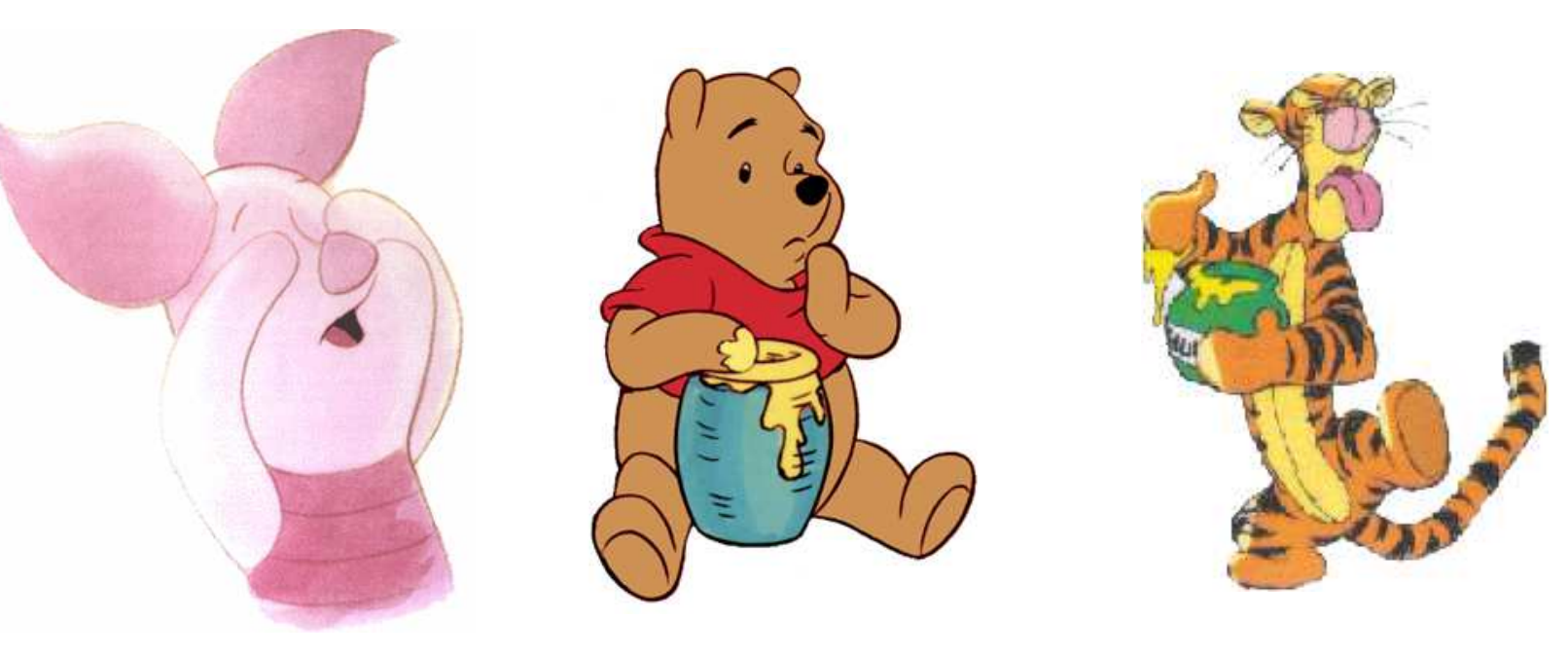

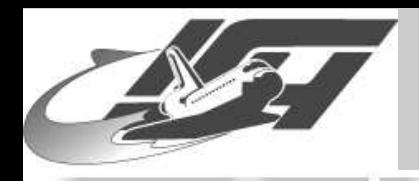

## **Honeypots?**

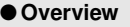

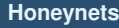

- **[honeyd](#page-9-0)**
- **[Setup](#page-12-0)**
- **[Preliminary](#page-14-0) Results**

**[NoSEBrEaK](#page-20-0)**

**[Conclusion](#page-51-0)**

- **Electronic bait, i.e. network ressources (e.g. computers, routers, switches, . . . ) deployed to be probed, attacked and compromised**
- **Lure in attackers and watch them as they exploit vulnerabilities**
- **Monitoring software permanently collects data, helps in post-incident forensics**
- ■**Clifford Stoll: The Cuckoo's Egg, 1988**

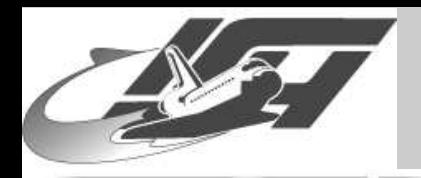

# **Global Honeynet Project**

● [Overview](#page-0-0)

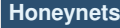

- **[honeyd](#page-9-0)**
- **[Setup](#page-12-0)**
- **[Preliminary](#page-14-0) Results**

**[NoSEBrEaK](#page-20-0)**

**[Conclusion](#page-51-0)**

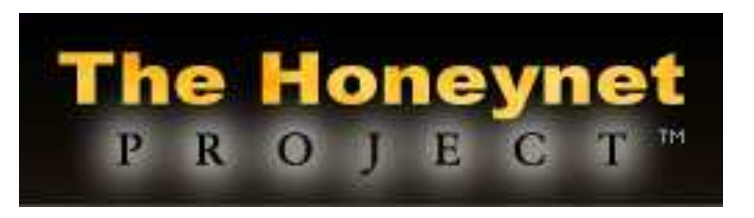

- **Non-profit research organization of security professionals dedicated to information security**
- **"Learn the tools, tactics, and motives of the blackhat community and share these lessons learned"**
- **Aims of Project:**
	- ◆ **Raise awareness**
	- ◆ **Teach and Inform**
	- ◆ **Research on old and new attacking techniques**
	- ◆ **Active defense**

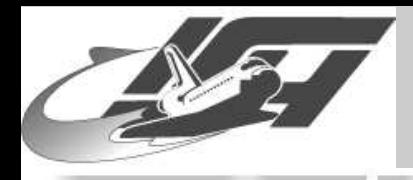

## **Global Honeynet Project**

● [Overview](#page-0-0)

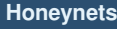

- **[honeyd](#page-9-0)**
- **[Setup](#page-12-0)**
- **[Preliminary](#page-14-0) Results**

**[NoSEBrEaK](#page-20-0)**

**[Conclusion](#page-51-0)**

 **Development of tools, for example monitoring software like Sebek or software for data analysis**

- **Experiences up to now:**
	- **Capturing of exploits and tools, e.g. exploit for known vulnerability (dtspcd, 2002)**
	- **Typical approach of attackers**
	- **Monitoring of conversations over IRC Botnets, organized card fraud, . . .**

**Further information: [honeynet.org](http://www.honeynet.org/)**

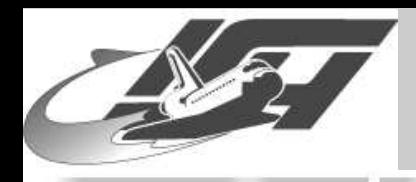

### **Sebek**

● [Overview](#page-0-0)

#### **[Honeynets](#page-2-0)**

● **[honeyd](#page-9-0)**

● **[Setup](#page-12-0)**

● **[Preliminary](#page-14-0) Results**

**[NoSEBrEaK](#page-20-0)**

**[Conclusion](#page-51-0)**

- **Kernel-module on Linux, Solaris, patch on OpenBSD / NetBSD, device driver for Window\$**
- ■**Tries to capture all activities of an attacker**
- **Hijacks sys\_read (access to SSH sessions, burneye-protected programs, . . . )**
- **Direct communication to ethernet driver, therefore mostly stealth**
- **Unlinking from module list to hide its presence**

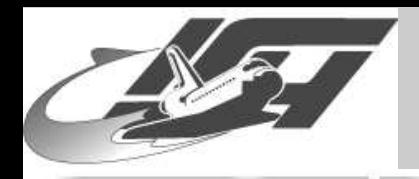

# **"Honeywall" and further monitoring**

● [Overview](#page-0-0)

**[Honeynets](#page-2-0)**

● **[honeyd](#page-9-0)**

● **[Setup](#page-12-0)**

● **[Preliminary](#page-14-0) Results**

**[NoSEBrEaK](#page-20-0)**

**[Conclusion](#page-51-0)**

### **Transparent bridge, used for data capture and data control**

■ **IDS snort / IPS snort\_inline (now part of snort)**

alert ip \$HONEYNET any -> \$EXTERNAL\_NET any (msg:"SHELLCODE x86 stealth NOOP"; rev:6; sid:651; content:"|EB 02 EB 02 EB 02|"; replace:"|24 00 99 DE 6C 3E|";)

**netfilter/iptables for traffic limiting**

- **Further monitoring**
	- **monit or supervise**
	- **swatch**

<span id="page-9-0"></span>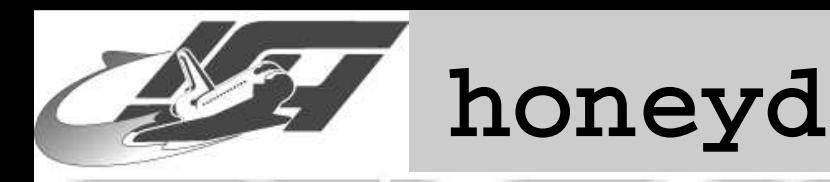

● [Overview](#page-0-0)

**[Honeynets](#page-2-0)**

● **honeyd**

● **[Setup](#page-12-0)**

● **[Preliminary](#page-14-0) Results**

**[NoSEBrEaK](#page-20-0)**

**[Conclusion](#page-51-0)**

- **"Low interaction honeypot" in contrast to "high interaction honeypots" like described before**
- **Written by Niels Provos**
- **Daemon that creates virtual hosts on a network, virtualization of IP stack**
- **Hosts can be configured to run arbitrary services, and personality can be adapted**
- ■ **Uses nmap, xprobe and p0f fingerprints to emulate hosts**

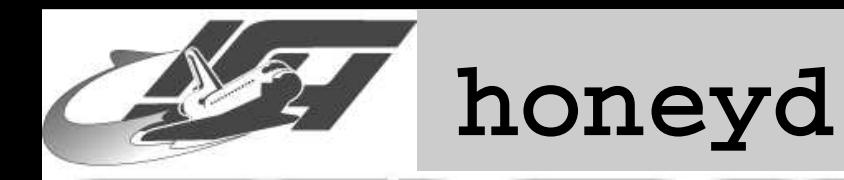

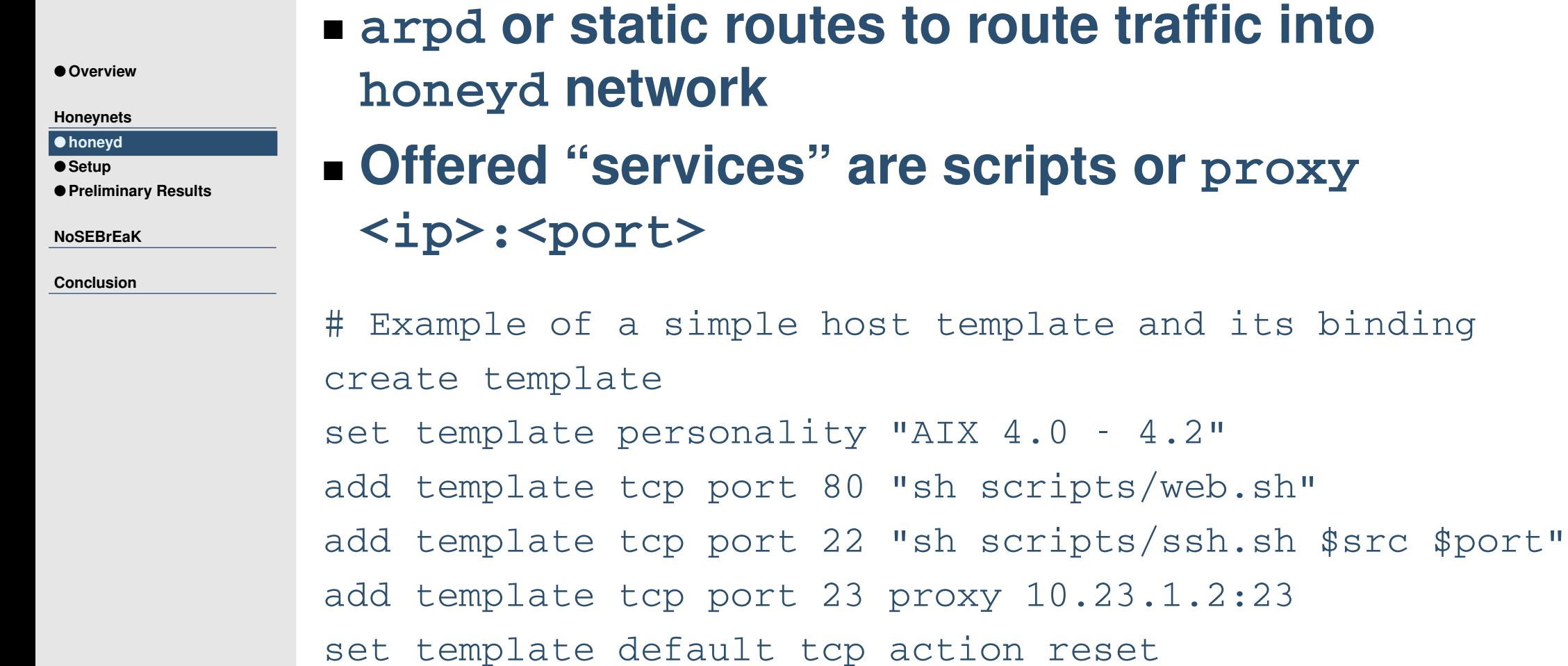

bind 10.21.19.102 template

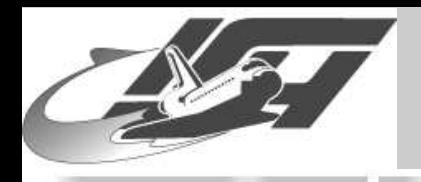

# **Operating System Distribution**

**Distribution of operating systems for machines**

#### ● [Overview](#page-0-0)

**NoS** 

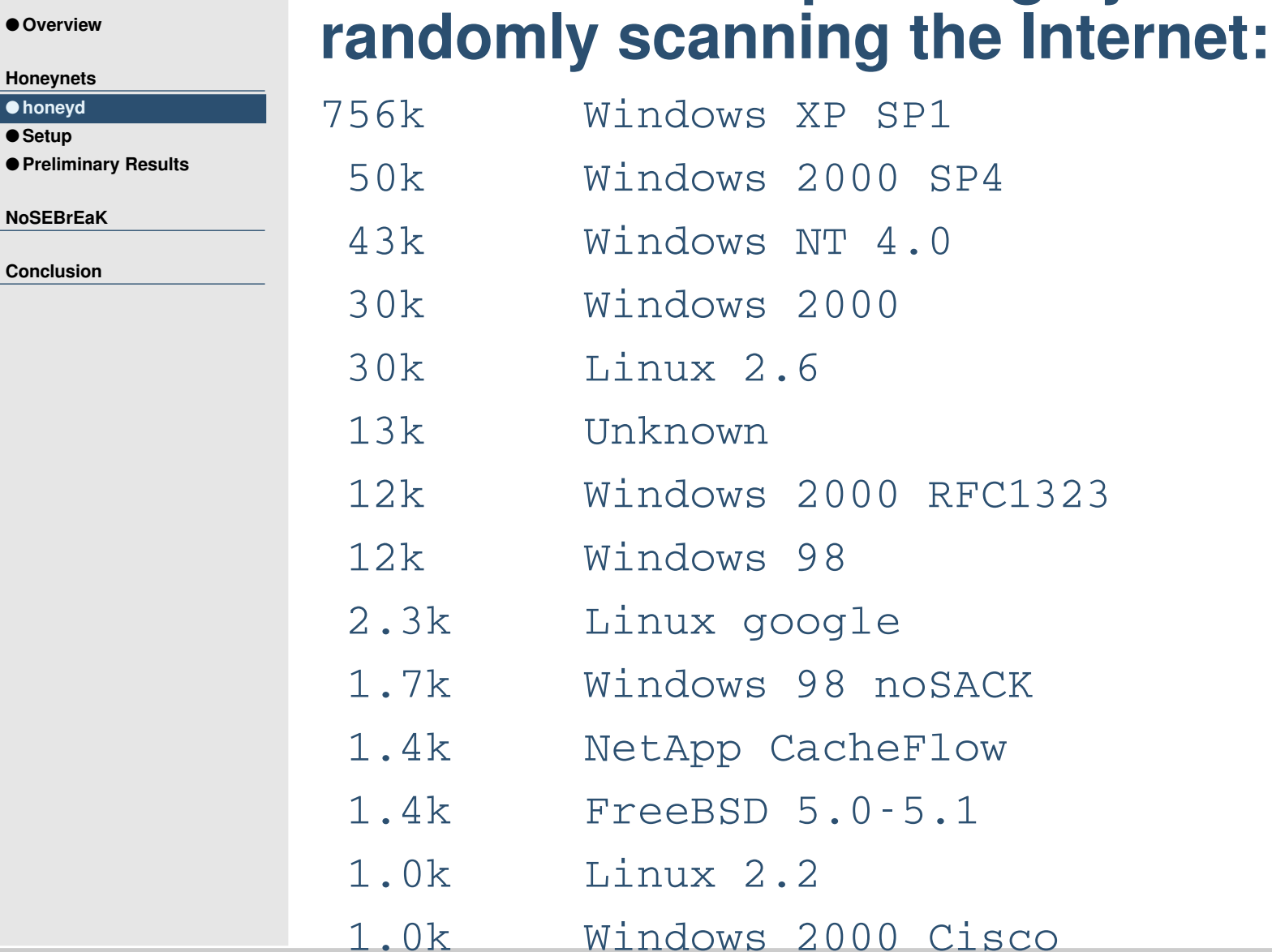

[Thorsten](http://www.mmweg.rwth-aachen.de/~thorsten.holz) Holz - Laboratory for Dependable Distributed Systems

Open Chaos September 2004: Honeypot Technology - slide #12

<span id="page-12-0"></span>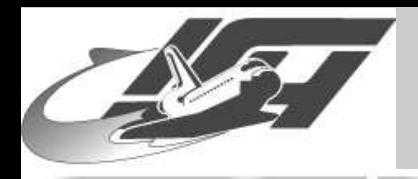

### **Setup February – June**

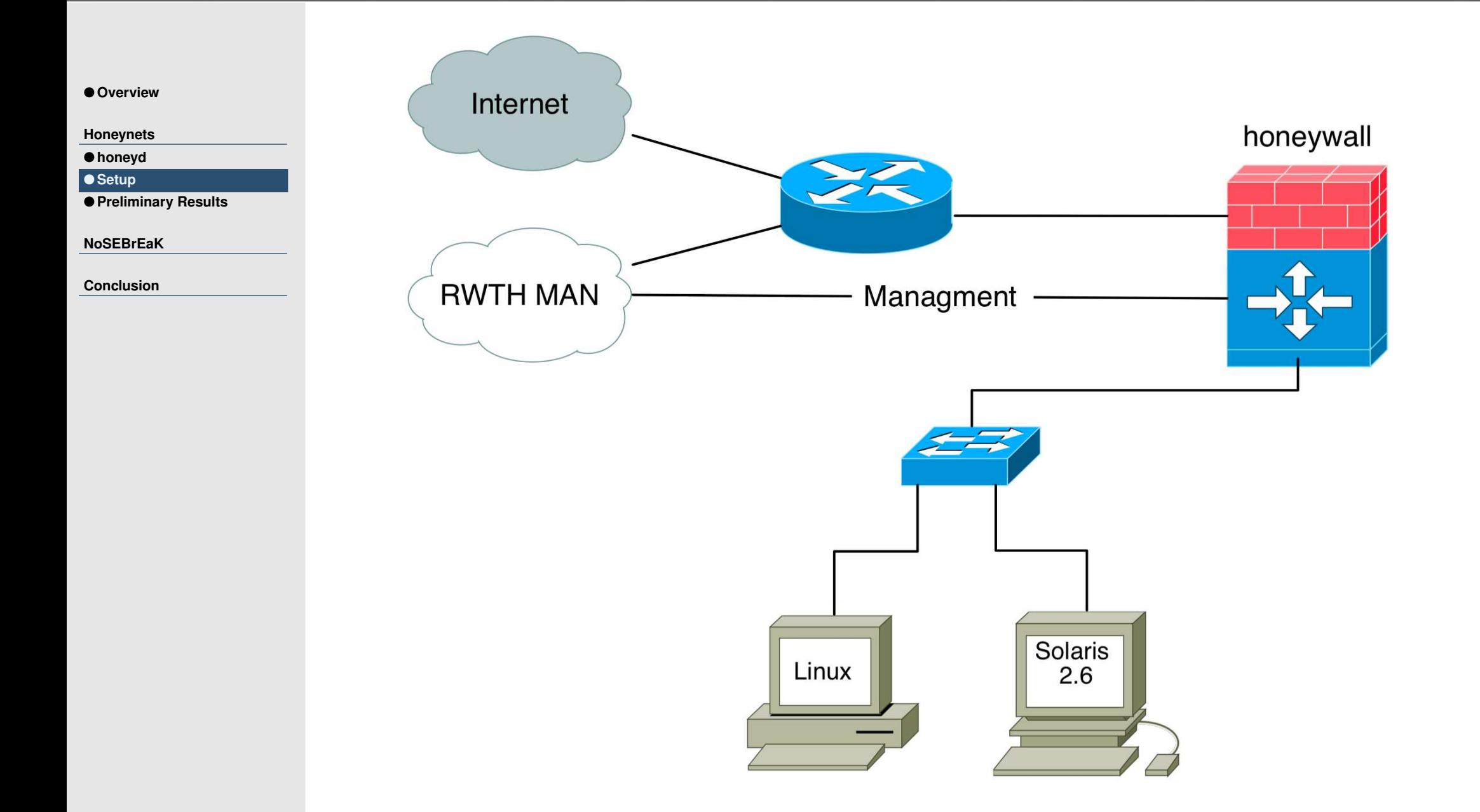

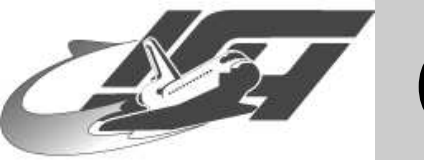

### **Current Setup**

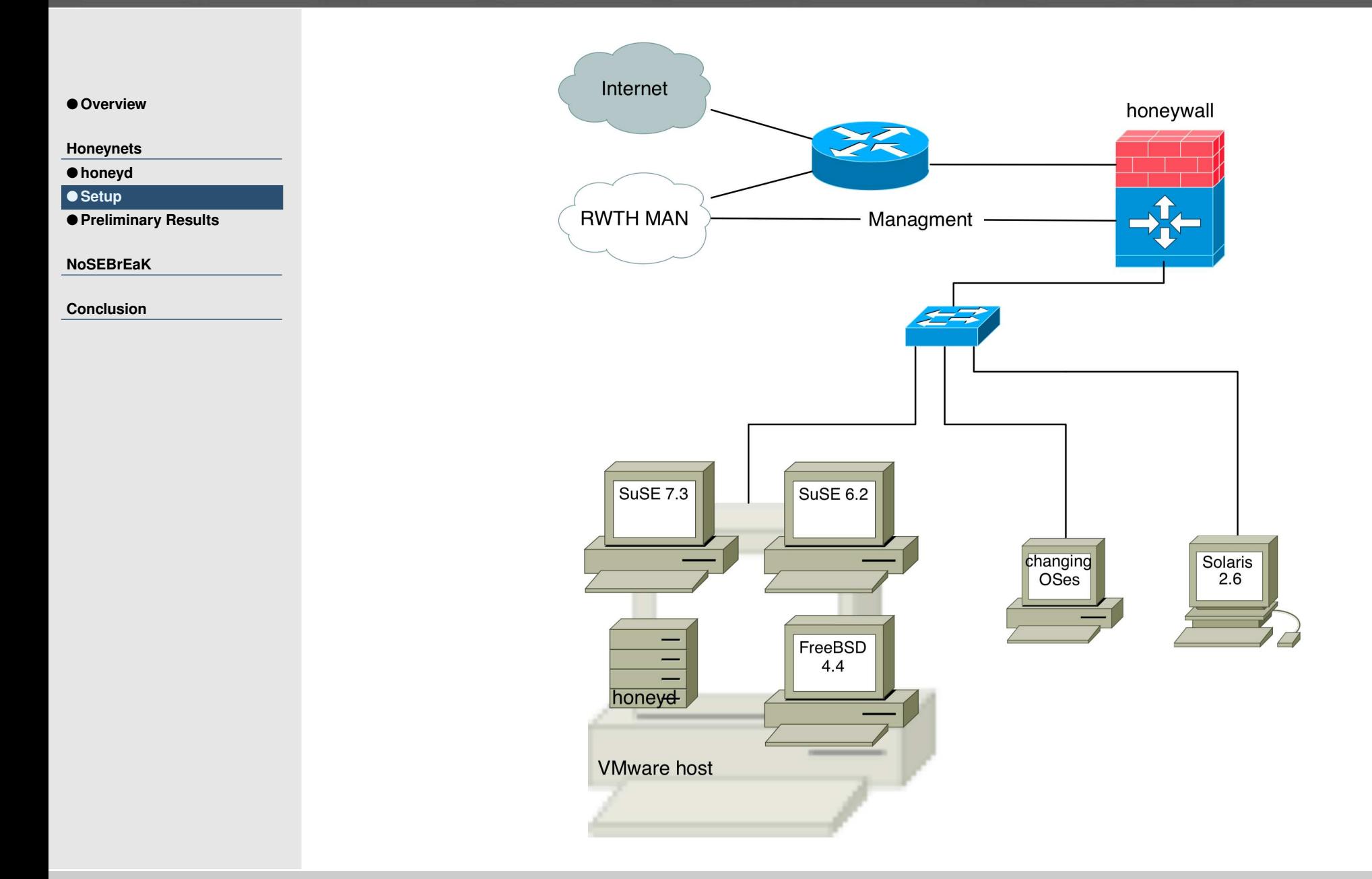

[Thorsten](http://www.mmweg.rwth-aachen.de/~thorsten.holz) Holz - Laboratory for Dependable Distributed Systems

<span id="page-14-0"></span>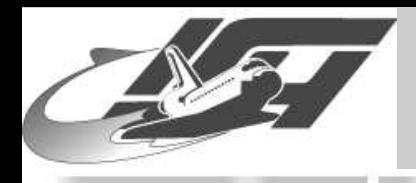

# **Preliminary results I**

### ■ **NO breaking until now**

- **First attack on one of the honeypots after about ten minute**
- **Seeing more or less automated malware, worms and similar things**
	- ■ **PHP-Nuke (installed on the Linux honeypot) was hit several times, but nobody actually tried to exploit it**
	- ■ **Mostly attacks on port 80, seldom also port 22 or 21 (put speed-test1MB)**

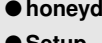

```
● Setup
● Preliminary Results
```

```
NoSEBrEaK
```
**[Conclusion](#page-51-0)**

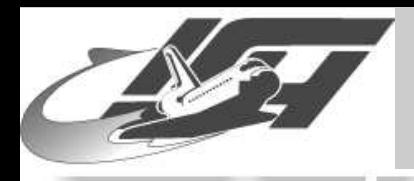

### **Preliminary results II**

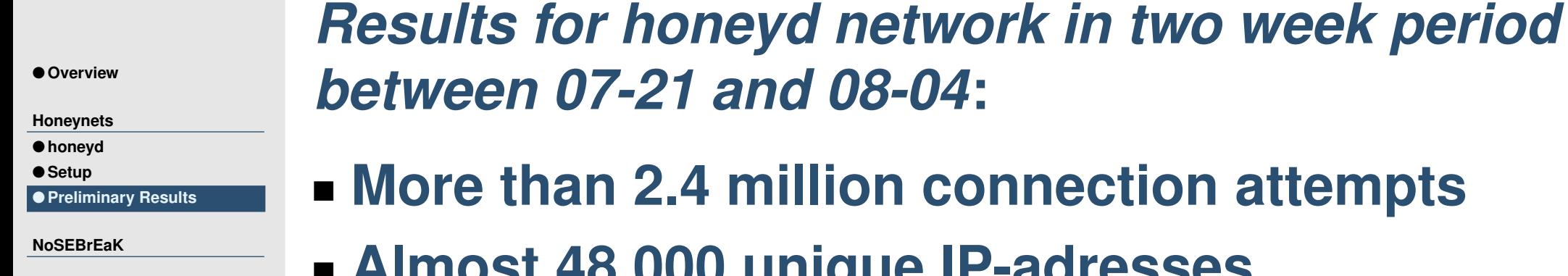

**[Conclusion](#page-51-0)**

**million connection attempts** ■**Almost 48,000 unique IP-adresses**

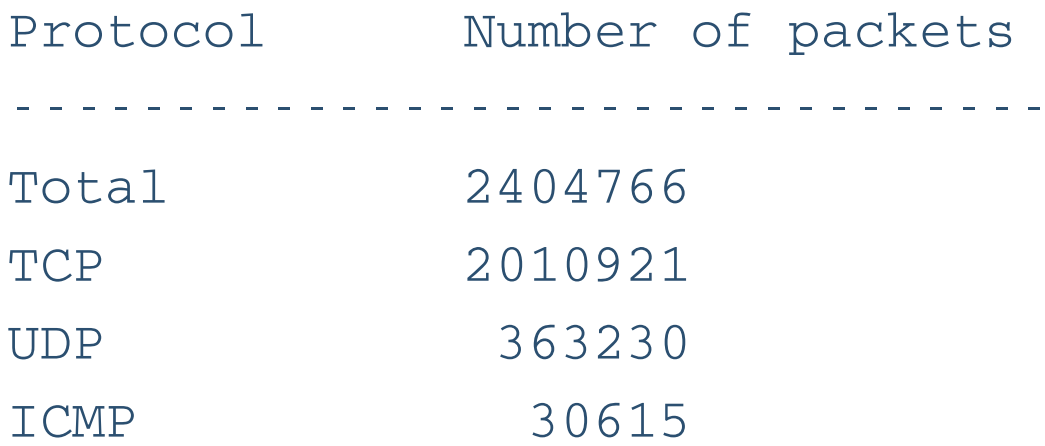

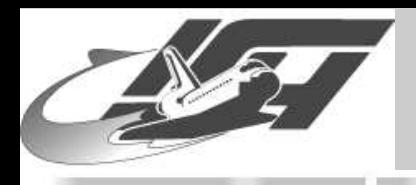

### **Preliminary results III**

#### **Connections per hour:**

● [Overview](#page-0-0)

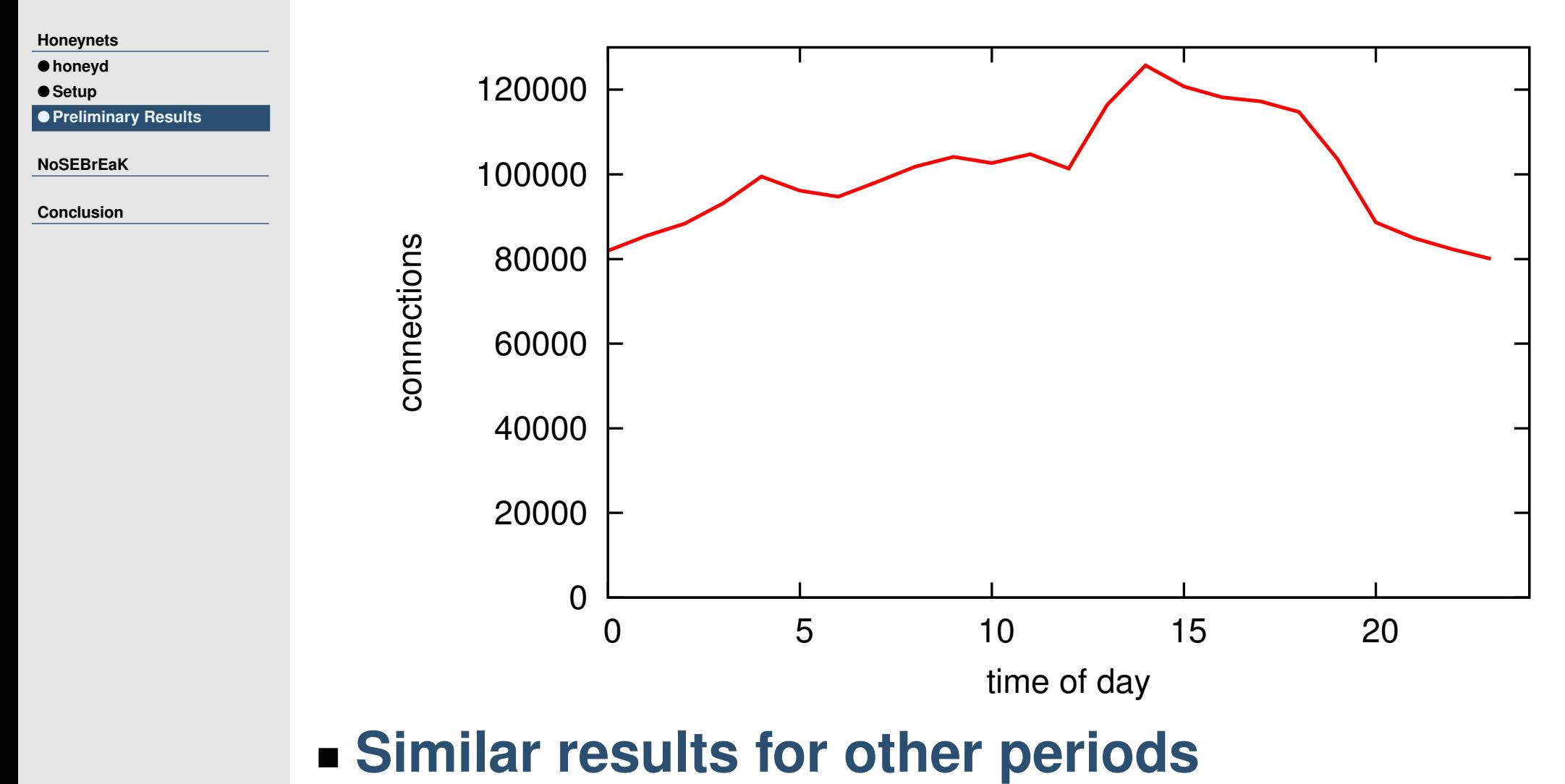

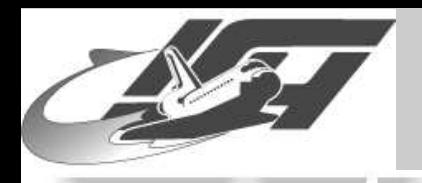

### **Preliminary results IV**

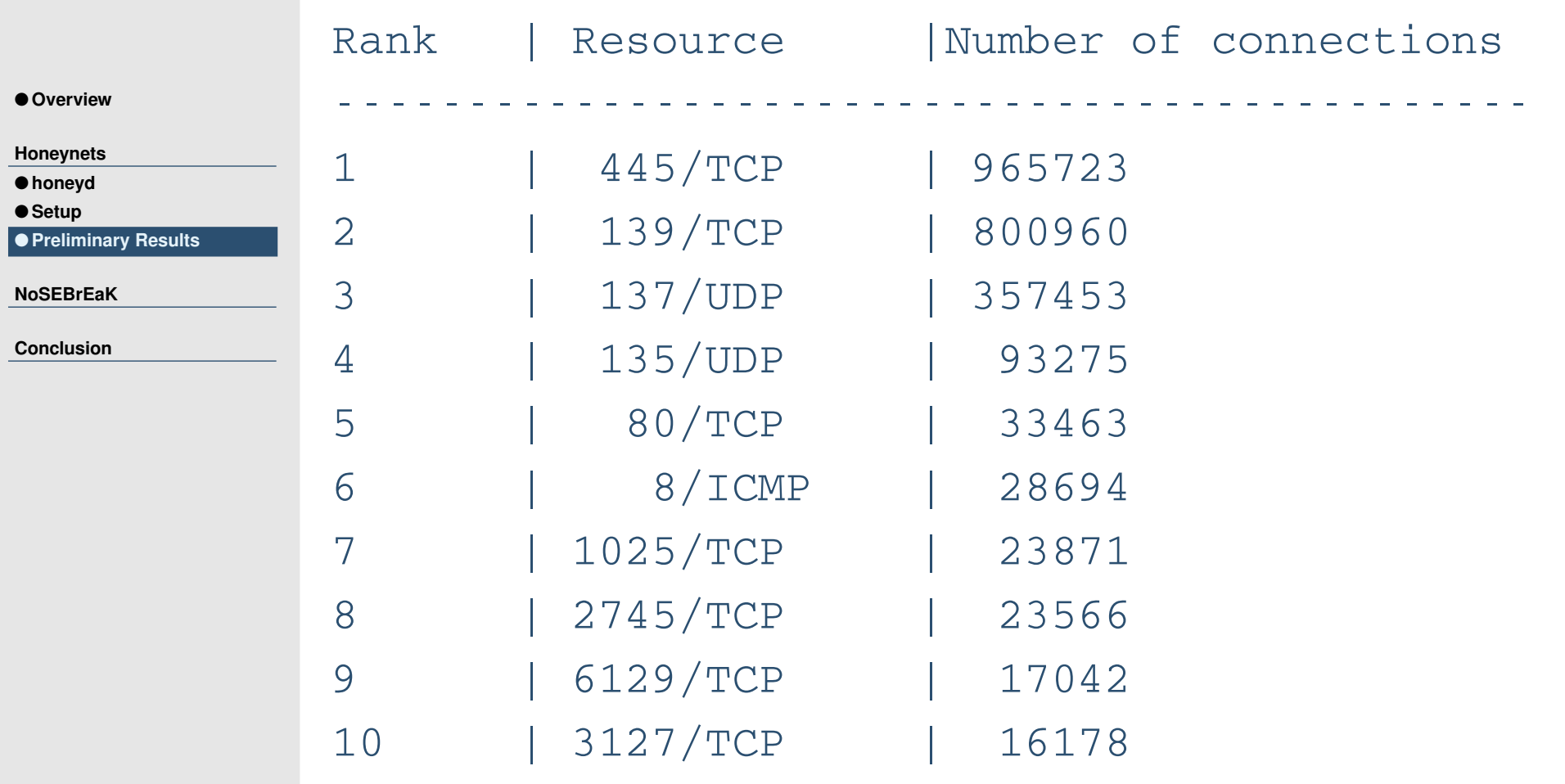

### ■ **NetBIOS dominates before HTTP, ICMP Echo Request and various worms**

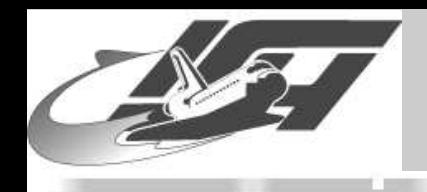

### **Preliminary results V**

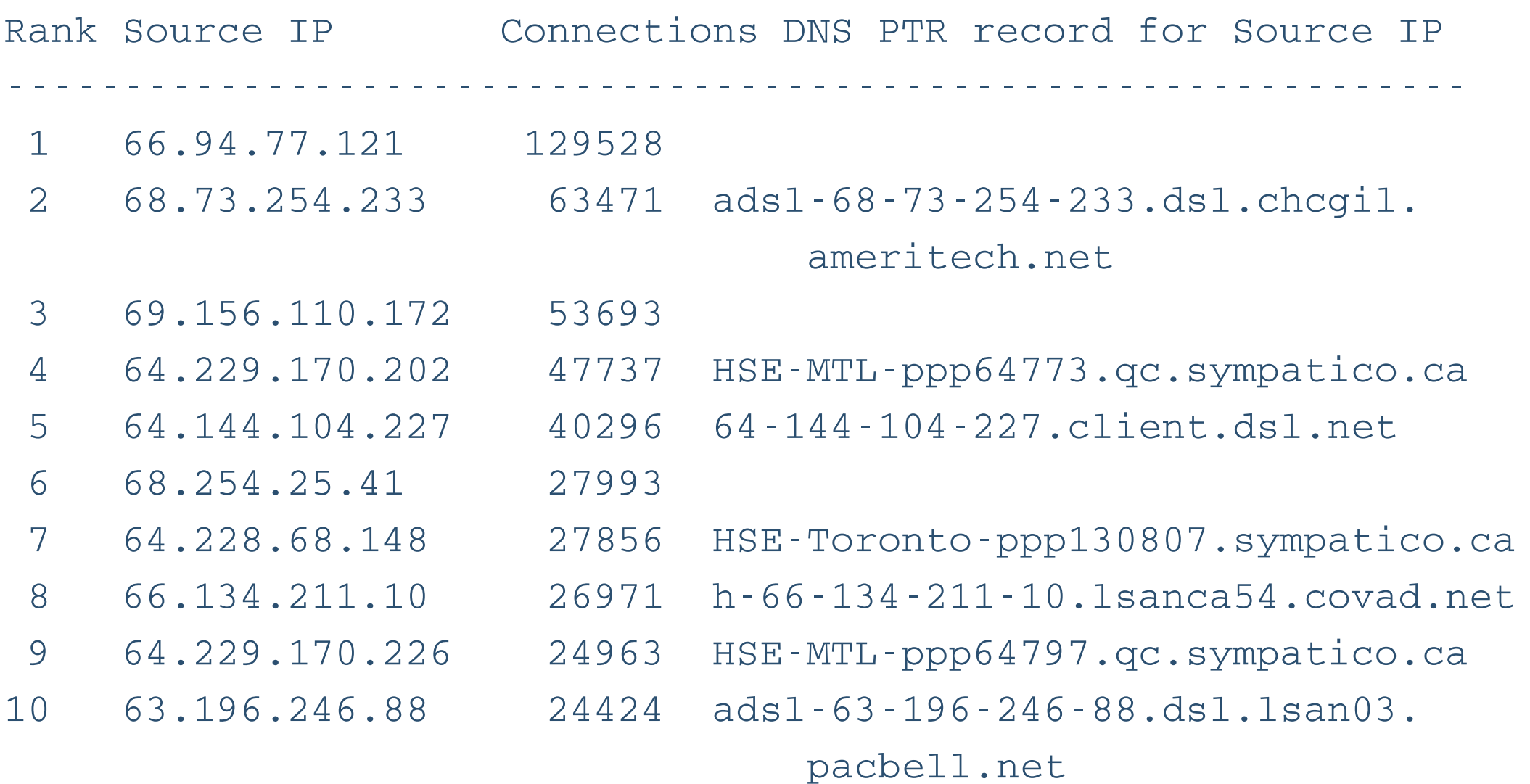

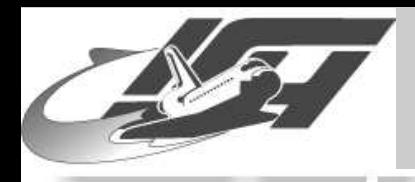

## **Preliminary results VI**

● [Overview](#page-0-0)

**[Honeynets](#page-2-0)**

● **[honeyd](#page-9-0)**

● **[Setup](#page-12-0)** ● **[Preliminary](#page-14-0) Results**

**[NoSEBrEaK](#page-20-0)**

**[Conclusion](#page-51-0)**

■ **More or less uniform distribution of source addresses, most common one:**

- **ne.jp (7.5%)**
- **verizon.net (4%)**
- **hinet.net (2.5%)**
- **About 42% reverse DNS lookups failed**

**honeyd <sup>+</sup> p0f:**

■ **About 70% of all connection attempts could be associated with an OS**

■ **More than 90% of these were caused by Windows machines**

<span id="page-20-0"></span>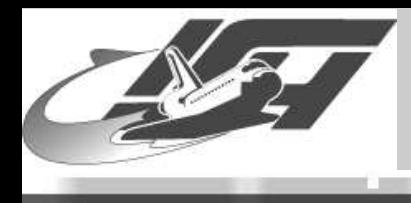

### **NoSEBrEaK**

[Thorsten](http://www.mmweg.rwth-aachen.de/~thorsten.holz) Holz - Laboratory for Dependable Distributed Systems

Open Chaos September 2004: Honeypot Technology - slide #21

<span id="page-21-0"></span>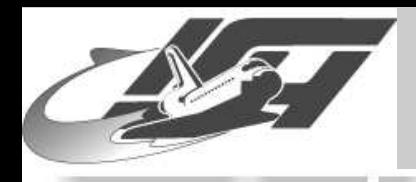

### **NoSEBrEaK**

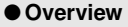

**[Honeynets](#page-2-0)**

#### **[NoSEBrEaK](#page-20-0)**

- **Introduction**
- [Detection](#page-25-0) ● **Avoid [Logging](#page-40-0)**
- **[Kebes](#page-45-0)**
- **Other [Versions](#page-49-0)**

**[Conclusion](#page-51-0)**

#### **We had no attacks on our honeynet, so . . .**

- **Toolkit written in Python 2.3 to detect and remove Sebek from honeypot**
- **Work together with Maximillian Dornseif and Christian N. Klein**
- ■ **Presented as academic paper at 5th IEEE Information Assurance Workshop, Westpoint. Available at arXiv as [cs.CR/0406052](http://uk.arxiv.org/abs/cs.CR/0406052)**
- ■ **Also presented at Black Hat / DefCon. Material available at [md.hudora.de](http://md.hudora.de/publications/#nosebreak)**
- **Now: Short presentation of our results**

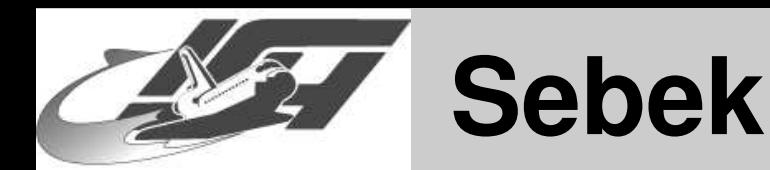

● [Overview](#page-0-0)

**[Honeynets](#page-2-0)**

**[NoSEBrEaK](#page-20-0)**

- **[Introduction](#page-21-0)**
- [Detection](#page-25-0)
- **Avoid [Logging](#page-40-0)**
- **[Kebes](#page-45-0)**
- **Other [Versions](#page-49-0)**

**[Conclusion](#page-51-0)**

**[...] monitoring capability to all activity on the honeypot including, but not limited to, keystrokes. If <sup>a</sup> file is copied to the honeypot, Sebek will see and record the file, producing an identical copy. If the intruder fires up an IRC or mail client, Sebek will see those messages. [...] Sebek also provides the ability to monitor the internal workings of the honeypot in <sup>a</sup> glass-box manner, as compared to the previous black-box techniques. [...] intruders can detect and disable Sebek. Fortunately, by the time Sebek has been disabled, the code associated with the technique and <sup>a</sup> record of the disabling action has been sent to the collection server.**

**Sebek-paper from Ed Balas**

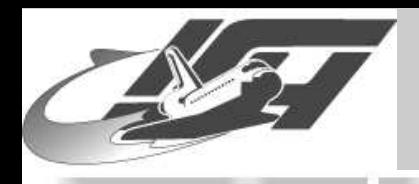

# **Workings of Sebek in short**

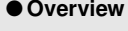

**[Honeynets](#page-2-0)**

**[NoSEBrEaK](#page-20-0)**

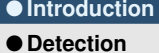

- **Avoid [Logging](#page-40-0)**
- **[Kebes](#page-45-0)**
- **Other [Versions](#page-49-0)**

**[Conclusion](#page-51-0)**

**Concentrate on Linux version 2.1.7, no look at other versions or OS**

**Basic mechanism of Sebek and interesting points:**

**Hijack sys\_read()**

- ■ **Send data passing through sys\_read() in covert manner over the network**
- **Overwrites part of the network stack (packet\_recvmsg) to hide Sebek data passing on to the network**

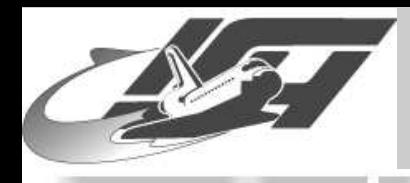

# **Hiding of Sebek**

### ■ **Sebek loads as a kernel module**

● [Overview](#page-0-0)

**[Honeynets](#page-2-0)**

**[NoSEBrEaK](#page-20-0)**

- **[Introduction](#page-21-0)**
- [Detection](#page-25-0)
- **Avoid [Logging](#page-40-0)** ● **[Kebes](#page-45-0)**
- **Other [Versions](#page-49-0)**

**[Conclusion](#page-51-0)**

### **Afterwards cleaner.o (part of adore) is loaded which removes Sebek from modules list**

#### **From cleaner.o**

if (\_\_this\_module.next)

this module.next =  $_\text{this}$  module.next->next;

#### **This works because kernel maintains list of modules (sys\_create\_module())**

spin\_lock\_irqsave(&modlist\_lock, flags); mod->next <sup>=</sup> module\_list; module list = mod;  $/*$  link it in  $*/$ spin unlock irgrestore(&modlist lock, flags);

<span id="page-25-0"></span>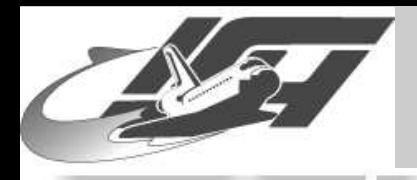

### **Detecting Sebek**

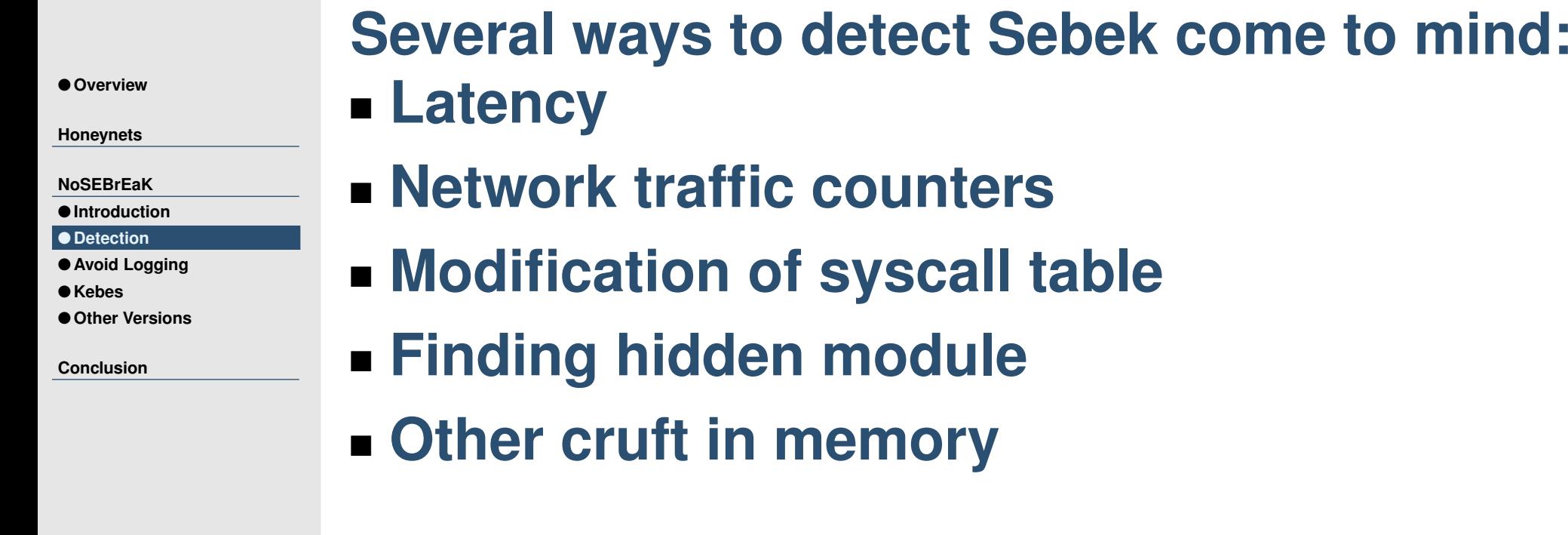

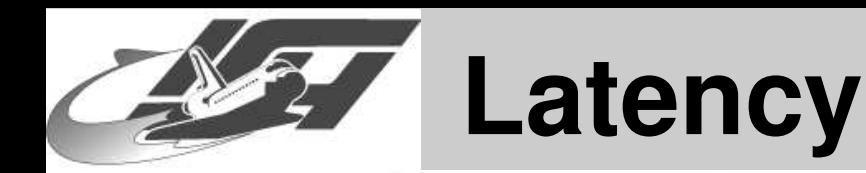

### **First detection method we found during tests:**

**"dd-attack"**

● [Overview](#page-0-0)

**[Honeynets](#page-2-0)**

**[NoSEBrEaK](#page-20-0)**

● **[Introduction](#page-21-0)**

● [Detection](#page-25-0)

● **Avoid [Logging](#page-40-0)**

● **[Kebes](#page-45-0)**

● **Other [Versions](#page-49-0)**

**[Conclusion](#page-51-0)**

\$ dd if=/dev/zero of=/dev/null bs=1

**Just call sys\_read() <sup>a</sup> couple of thousand times per second. . .**

#### **Movie: dd.mov**

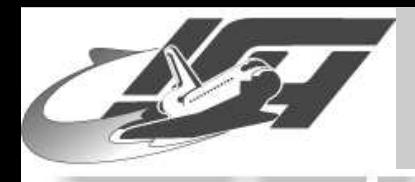

## **Network Traffic Counters**

● [Overview](#page-0-0)

**[Honeynets](#page-2-0)**

**[NoSEBrEaK](#page-20-0)**

● **[Introduction](#page-21-0)**

● [Detection](#page-25-0)

● **Avoid [Logging](#page-40-0)**

● **[Kebes](#page-45-0)**

● **Other [Versions](#page-49-0)**

**[Conclusion](#page-51-0)**

 **dd-attack / backward running counters** • **Issue solved in Sebek 2.1.7, changed packet counter manipulation technique (take <sup>a</sup> look at sprintf\_stats)**

■ **dev->get\_stats->tx\_bytes or dev->get\_stats->tx\_packets vs. /proc/net/dev or ifconfig output**

#### **Movie: devchecker.mov**

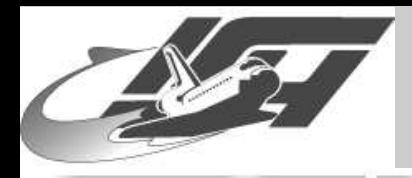

### **4 GB traffic in 4 minutes?**

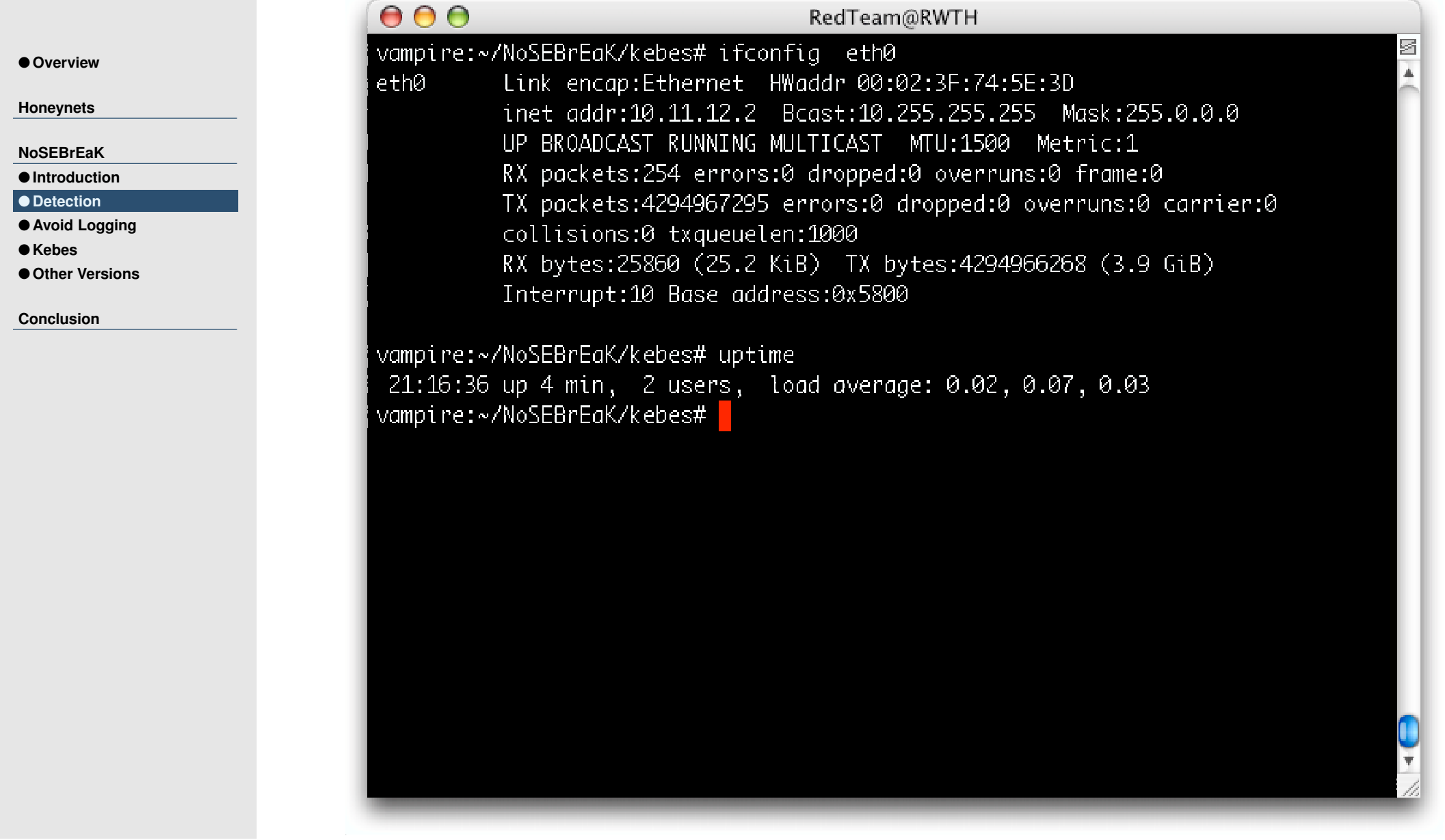

Open Chaos September 2004: Honeypot Technology - slide #29

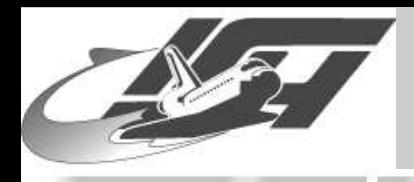

### **Modification of Syscall Table**

### **Before loading Sebek:**

● [Overview](#page-0-0)

**[Honeynets](#page-2-0)**

**[NoSEBrEaK](#page-20-0)**

● **[Introduction](#page-21-0)**

#### ● [Detection](#page-25-0)

● **Avoid [Logging](#page-40-0)**

● **[Kebes](#page-45-0)**

● **Other [Versions](#page-49-0)**

**[Conclusion](#page-51-0)**

sys\_read <sup>=</sup> 0xc0132ecc

 $sys_write = 0xc0132fc8$ 

#### ■ **Afterwards:**

sys read =  $0xc884e748$ 

 $sys\_write = 0xc0132fc8$ 

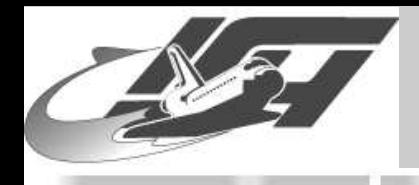

#### ● [Overview](#page-0-0)

**[Honeynets](#page-2-0)**

```
NoSEBrEaK
```

```
● Introduction
```

```
Detection
```
● **Avoid [Logging](#page-40-0)**

● **[Kebes](#page-45-0)**

```
● Other Versions
```
**[Conclusion](#page-51-0)**

### **Interesting things in /usr/include/linux/module.h Kernel 2.4.X**

struct module {

unsigned long size\_of\_struct;  $/* ==$  sizeof (module) \* struct module \*next; // Pointer into kernel const char \*name: // Pointer into kernel

struct module\_symbol \*syms; // Pointer into kernel struct module\_ref \*deps; // Pointer into kernel struct module\_ref \*refs; // Pointer into kernel int (\*init) (void); void (\*cleanup)(void); // Pointer into module

(\* \* \* // Pointer into module

### **(Note: Kernel 2.6 has different module.h)**

}

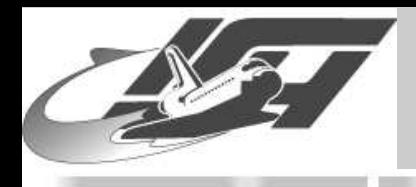

### **/usr/include/linux/module.h II**

### **Variables with only small range of "reasonable" values:**

● [Overview](#page-0-0)

**[Honeynets](#page-2-0)**

**[NoSEBrEaK](#page-20-0)**

● **[Introduction](#page-21-0)**

● [Detection](#page-25-0)

● **Avoid [Logging](#page-40-0)**

● **[Kebes](#page-45-0)**

● **Other [Versions](#page-49-0)**

**[Conclusion](#page-51-0)**

struct module { unsigned long size;

union {

atomic t usecount; long pad;

} uc;

unsigned long flags;

unsigned nsyms; unsigned ndeps;

}

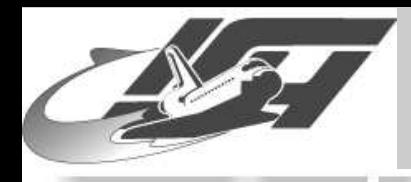

# **Finding Modules**

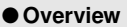

**[Honeynets](#page-2-0)**

**[NoSEBrEaK](#page-20-0)**

● **[Introduction](#page-21-0)**

● [Detection](#page-25-0)

● **Avoid [Logging](#page-40-0)**

● **[Kebes](#page-45-0)**

● **Other [Versions](#page-49-0)**

**[Conclusion](#page-51-0)**

**Module header is allocated by kernel's vmalloc**

- **Function vmalloc alligns memory to page boundaries (4096 bytes on IA32)**
- **Memory allocated by vmalloc starts at VMALLOC\_START and ends VMALLOC\_RESERVE bytes later**

for (p <sup>=</sup> VMALLOC\_START;

p <= VMALLOC\_START <sup>+</sup> VMALLOC\_RESERVE - PAGE\_SYZE;

 $p$  =+ PAGE SIZE)

```
phrack issue 0x3d, phile #0x03 –
module_hunter.c
Movie: module_hunter.mov
```
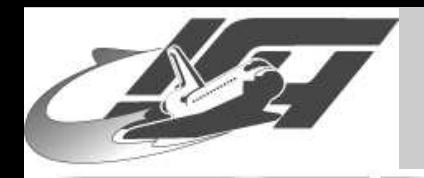

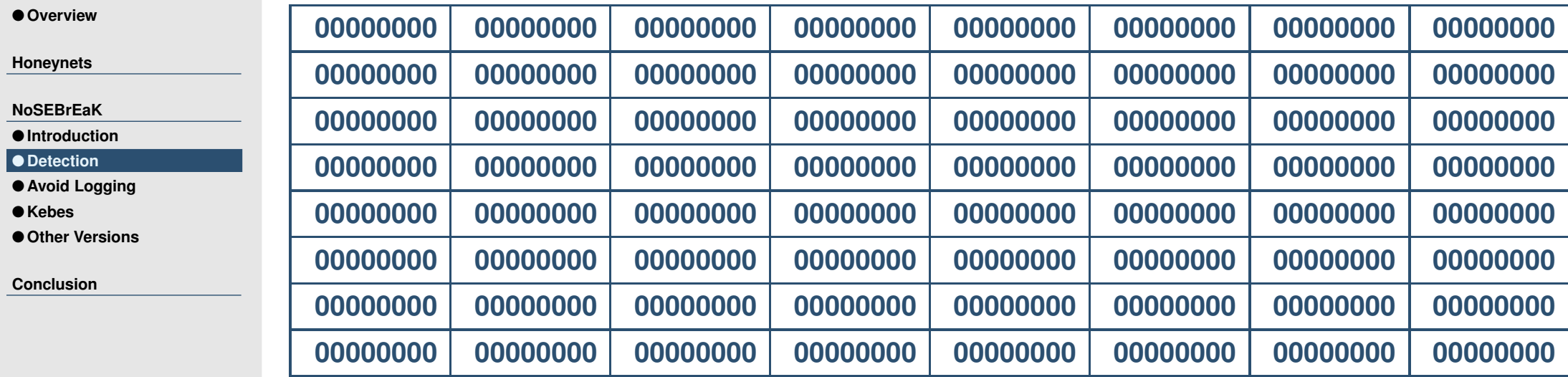

#### **Initial memory layout**

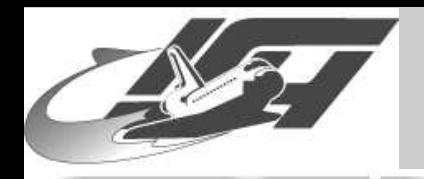

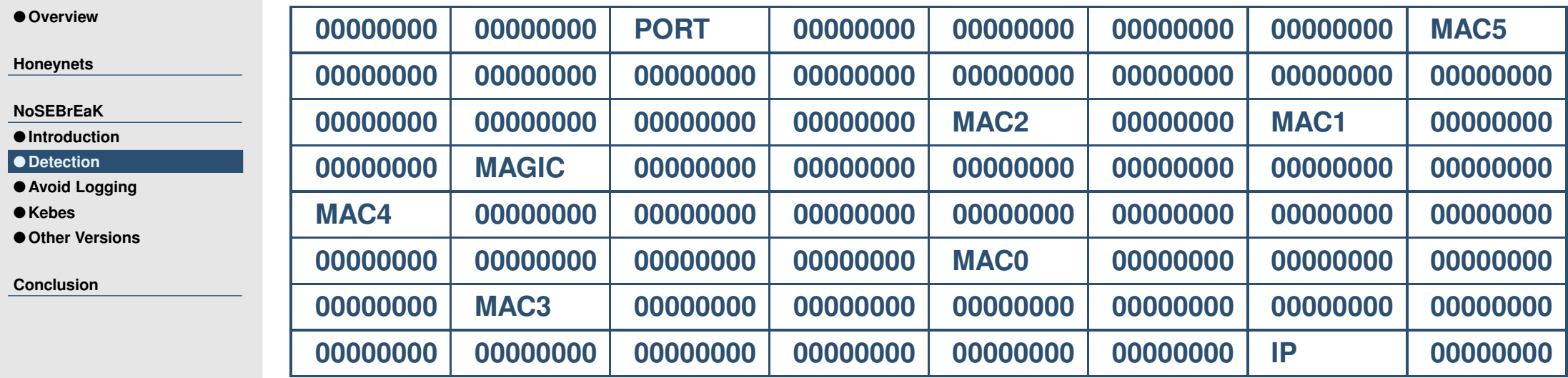

■ **Random positions of parameters (gen\_fudge.pl)**

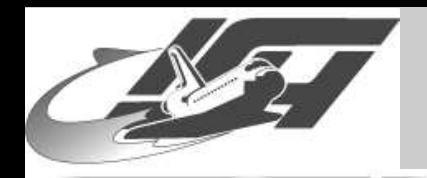

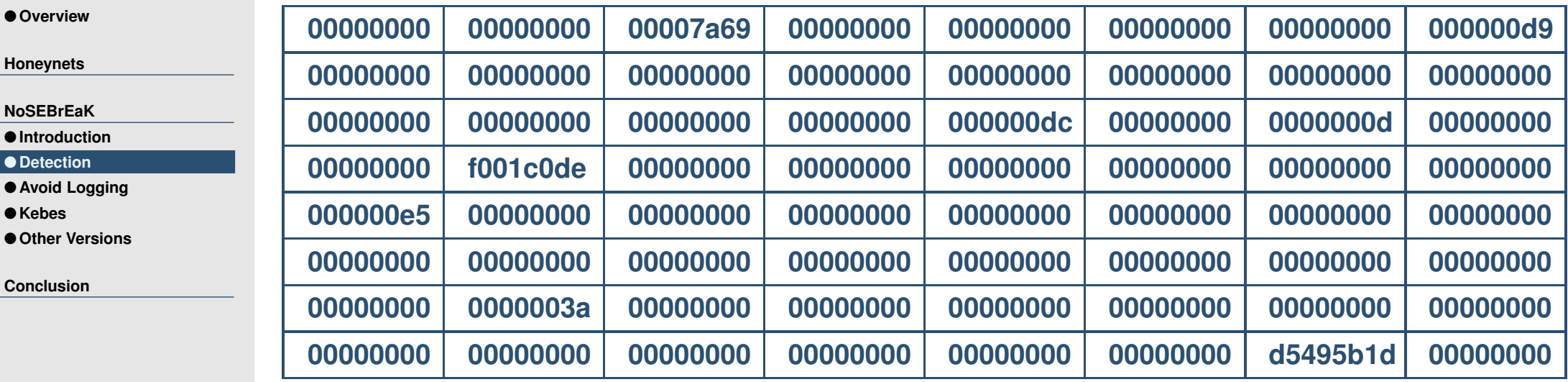

### **Memory layout after random insertion of parameters**

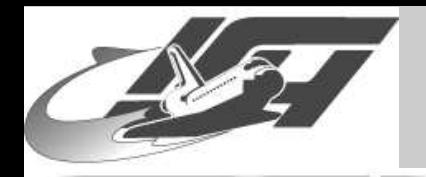

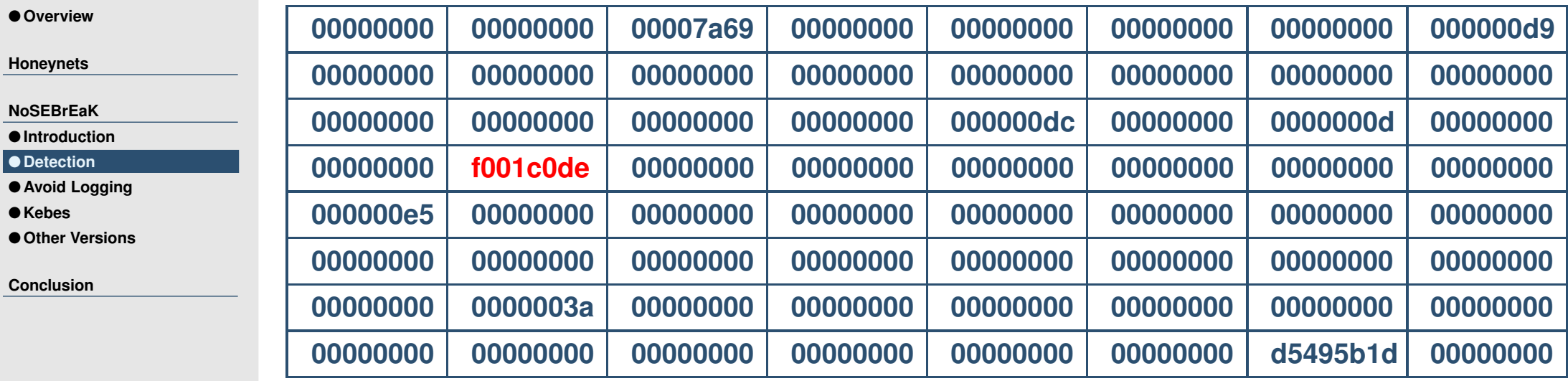

**f001c0de <sup>=</sup> 240.1.192.222 (multicast address) Probably not the IP address But probably the Magic?**

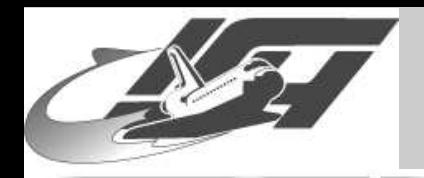

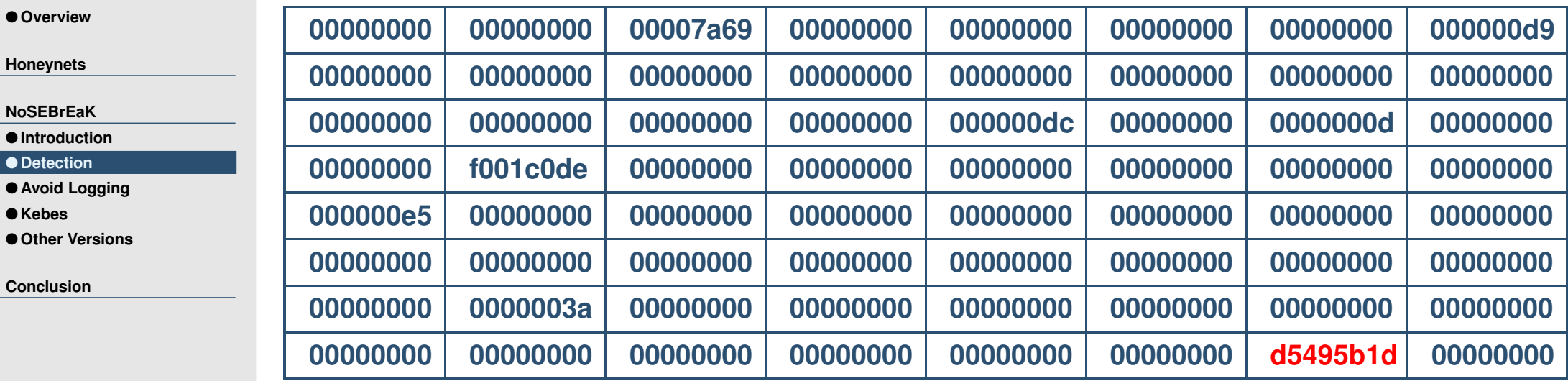

#### **d5495b1d <sup>=</sup> 213.73.91.29**

- **Probably not the Magic**
- **But probably the IP address!**

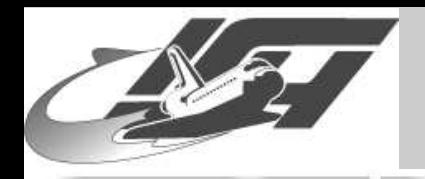

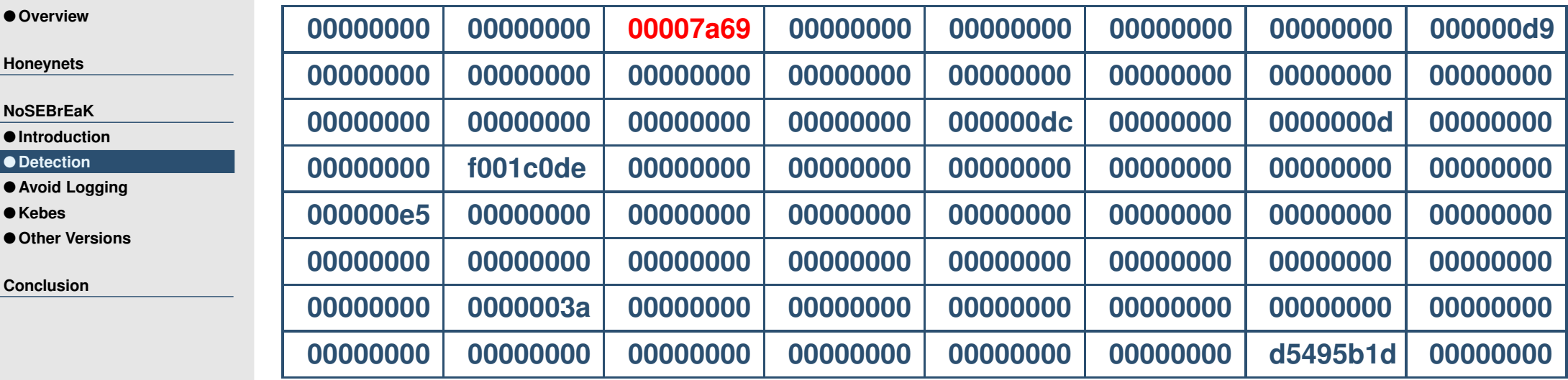

#### **00007a69 <sup>=</sup> 31337**

- **Is this probably the port number?**
- **And are the other numbers part of the MAC address? Movie: NoSEBrEaKer.mov**

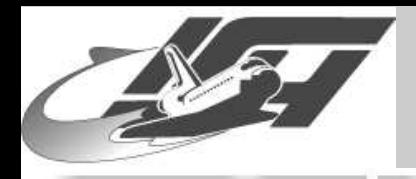

# **Disabling Sebek**

● [Overview](#page-0-0)

**[Honeynets](#page-2-0)**

**[NoSEBrEaK](#page-20-0)**

● **[Introduction](#page-21-0)**

● [Detection](#page-25-0)

● **Avoid [Logging](#page-40-0)**

● **[Kebes](#page-45-0)**

● **Other [Versions](#page-49-0)**

**[Conclusion](#page-51-0)**

 **The easy way: Call cleanup() kerneljumper.o – jump to arbitrary memory location and execute code**

■ **The obvious way: Reconstruct sys\_read() pointer from the kernel and fix it in syscall table Saved inside memory, problem of locating it**

 **The crazy way: Patch in your own, untainted version of sys\_read() Untested, but should work**

<span id="page-40-0"></span>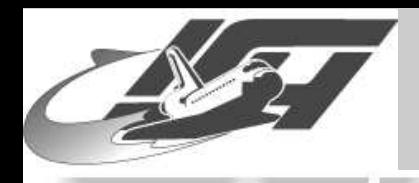

# **What can be logged?**

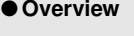

**[Honeynets](#page-2-0)**

**[NoSEBrEaK](#page-20-0)**

● **[Introduction](#page-21-0)**

● [Detection](#page-25-0)

● **Avoid Logging**

● **[Kebes](#page-45-0)**

● **Other [Versions](#page-49-0)**

**[Conclusion](#page-51-0)**

### **Unconditionally obtained by operator of honeypot**

- **All network traffic (**<sup>⇒</sup> **use encrypted communication / attack logging host (hard!))**
- **All calls to read() (**<sup>⇒</sup> **avoid read())**
- ■ **Possibly obtained after break-in**
	- **Forensic data obtained by disk analysis (**<sup>⇒</sup> **keep most things in memory only)**
	- **Syslog-data (**<sup>⇒</sup> **avoid it as best as possible)**

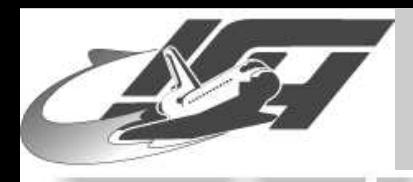

# **Intercepting read()**

● [Overview](#page-0-0)

**[Honeynets](#page-2-0)**

- **[NoSEBrEaK](#page-20-0)**
- **[Introduction](#page-21-0)**
- [Detection](#page-25-0)
- **Avoid [Logging](#page-40-0)**
- **[Kebes](#page-45-0)**
- **Other [Versions](#page-49-0)**

**[Conclusion](#page-51-0)**

- **What kind of programs use read()?** • **Almost every interactive program uses read(1)**
	- **Many programs use read() for reading configuration files etc.**
	- **Network programs usually use recv() instead of read()**
- **Making read() unreliable**
	- **Read in as much data as possible**
	- ⇒ **dd-attack (not reliable, no control)**

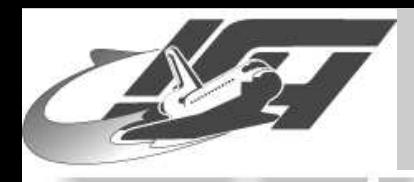

# **Living with read()**

● [Overview](#page-0-0)

**[Honeynets](#page-2-0)**

**[NoSEBrEaK](#page-20-0)**

● **[Introduction](#page-21-0)**

● [Detection](#page-25-0)

● **Avoid [Logging](#page-40-0)**

● **[Kebes](#page-45-0)**

● **Other [Versions](#page-49-0)**

**[Conclusion](#page-51-0)**

 **Surprisingly it is possible to avoid read() in many cases**

- **Use mmap() instead :-)**
	- **It is very hard to intercept**
	- **Drawback: It works only on regular files**
	- **Things you can not access:**
		- **/dev/random (useful for getting random seed for crypto stuff)**
		- **pipes (useful for communication)**
		- **- All devices**

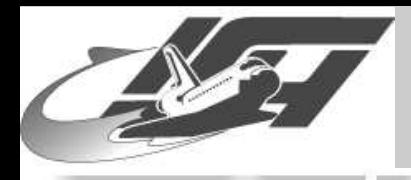

## **Better living without read()**

● [Overview](#page-0-0)

**[Honeynets](#page-2-0)**

**[NoSEBrEaK](#page-20-0)**

● **[Introduction](#page-21-0)**

● [Detection](#page-25-0)

● **Avoid [Logging](#page-40-0)**

● **[Kebes](#page-45-0)**

● **Other [Versions](#page-49-0)**

**[Conclusion](#page-51-0)**

 **Talk directly to network, execute commands without calling other programs wherever possible**

■ **Nice bonus: exec() does not call read() (but importing libraries may do so. . . )**

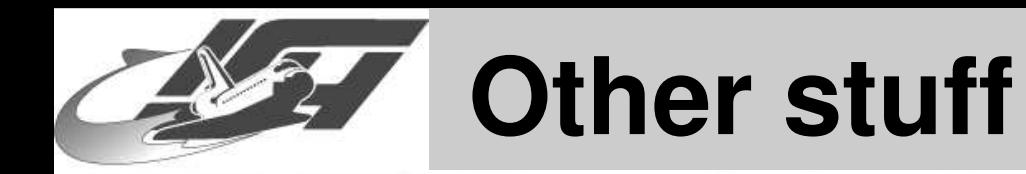

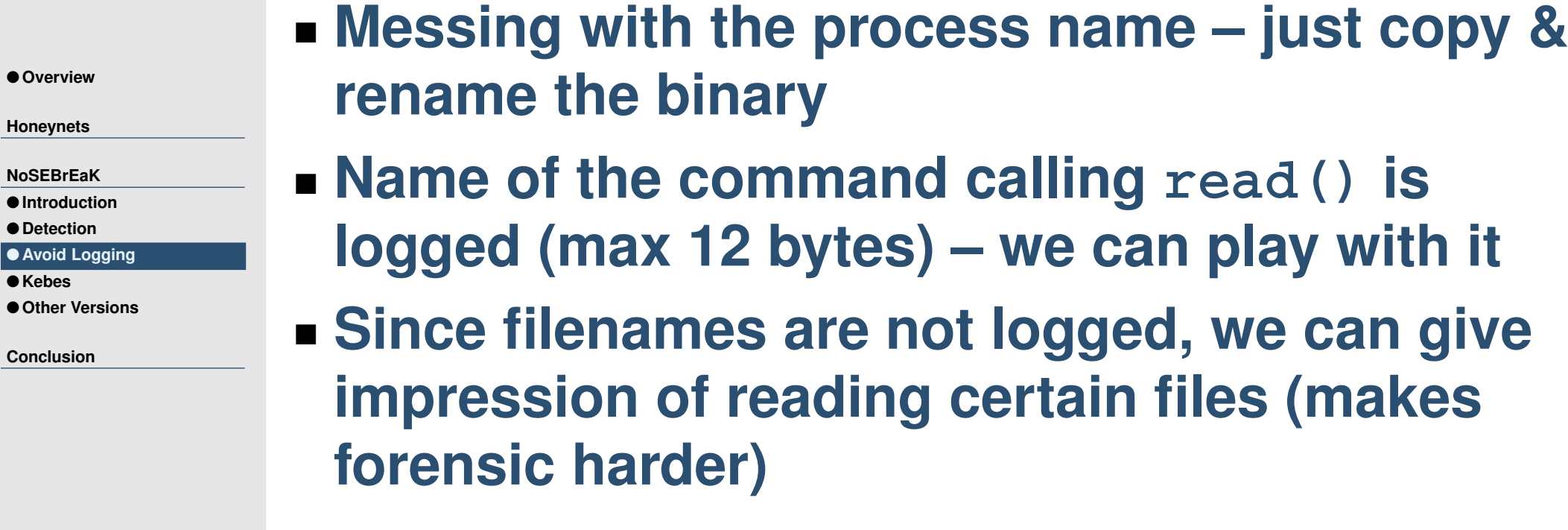

<span id="page-45-0"></span>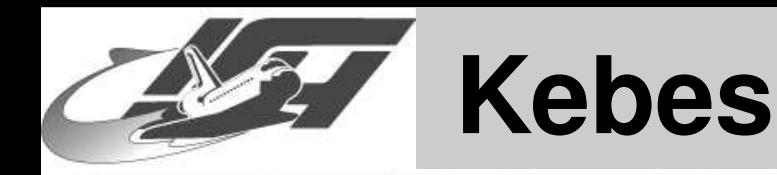

#### **Proof of concept code**

● [Overview](#page-0-0)

**[Honeynets](#page-2-0)**

**[NoSEBrEaK](#page-20-0)**

● **[Introduction](#page-21-0)**

● [Detection](#page-25-0)

● **Avoid [Logging](#page-40-0)**

● **Kebes**

● **Other [Versions](#page-49-0)**

**[Conclusion](#page-51-0)**

### **Entirely written in Python 2.3 for portability with no external dependency**

 **Can do everything you can expect from <sup>a</sup> basic shell**

#### ■ **Highly dynamic, leaves not much traces at honeypot**

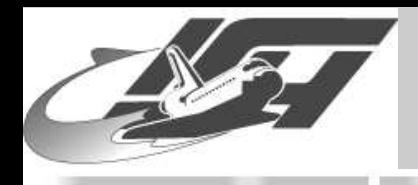

## **Kebes : Networking**

● [Overview](#page-0-0)

**[Honeynets](#page-2-0)**

**[NoSEBrEaK](#page-20-0)**

● **[Introduction](#page-21-0)**

● [Detection](#page-25-0)

● **Avoid [Logging](#page-40-0)**

● **[Kebes](#page-45-0)**

● **Other [Versions](#page-49-0)**

**[Conclusion](#page-51-0)**

 **Uses TCP-sockets for networking but could also be adopted to use stdin/stdout or anything else**

- **On top of that implements <sup>a</sup> crypto layer based on Diffie-Hellman / AES providing compression and random length padding**
- **Main problem: Getting entropy for DH**
	- **Use race-conditions and similar things to get entropy**
- **Python-specific "Kebes layer" using serialized objects to transfer commands and results back and forth**

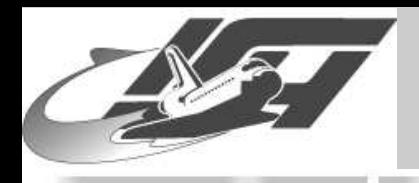

### **Kebes : "Kebes layer" I**

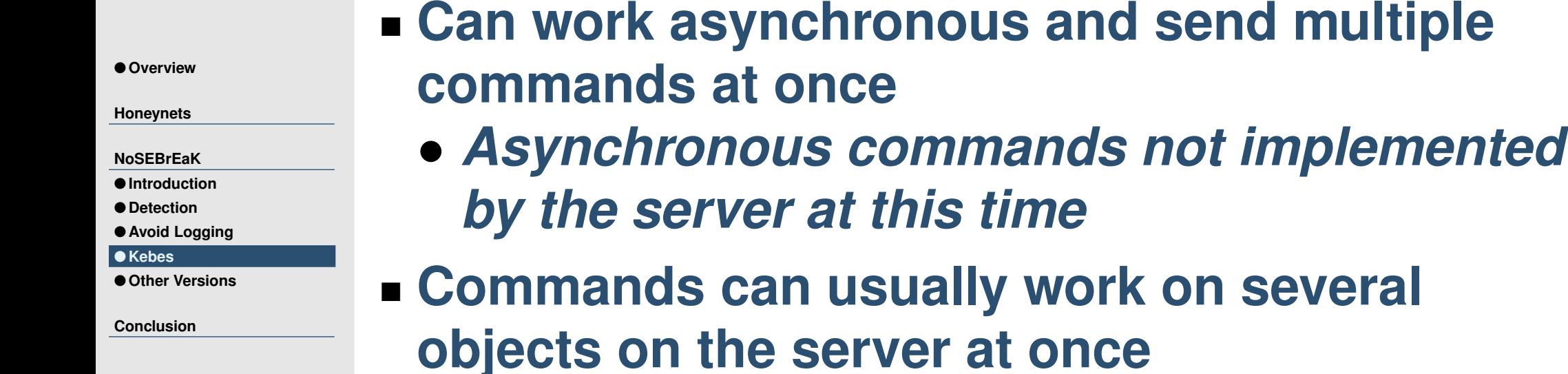

 **Highly dynamic: Kebes layer initially knows only <sup>a</sup> single command; ADDCOMMAND**

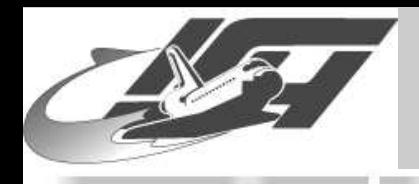

### **Kebes : "Kebes layer" II**

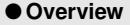

**[Honeynets](#page-2-0)**

**[NoSEBrEaK](#page-20-0)**

● **[Introduction](#page-21-0)**

● [Detection](#page-25-0)

● **Avoid [Logging](#page-40-0)**

● **[Kebes](#page-45-0)**

● **Other [Versions](#page-49-0)**

**[Conclusion](#page-51-0)**

 **Code for all additional commands is pushed by client into server at runtime as serialized Python objects**

⇒ **So most of NoSEBrEaK-code will only exist in the server's RAM – makes forensic harder**

 **Implemented commands: Reading / writing files, secure deletion, direct execution, listing directories, . . .**

<span id="page-49-0"></span>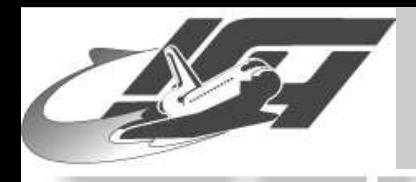

● [Overview](#page-0-0)

**[Honeynets](#page-2-0)**

**[NoSEBrEaK](#page-20-0)**● **[Introduction](#page-21-0)** ● [Detection](#page-25-0) ● **Avoid [Logging](#page-40-0)**

● **[Kebes](#page-45-0)**

**[Conclusion](#page-51-0)**

● **Other Versions**

### **Other versions of Sebek**

#### ■ **Sebek Win32 client**

- **Traverse PsLoadedModuleList (similar to module list in Linux)**
	- **Watch out for hooked APIs (similar to changed memory locations in syscall table in Linux)**
- **Disable Sebek through restoring of SDT ServiceTable (similar to reconstruction of syscall table in Linux)**
- **Work by Tan Chew Keong**

■ **In \*BSD version, similar things should be possible if attacker is r00t**

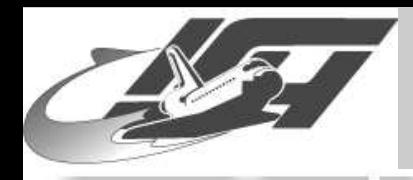

# **Further things**

● [Overview](#page-0-0)

**[Honeynets](#page-2-0)**

**[NoSEBrEaK](#page-20-0)**

- **[Introduction](#page-21-0)**
- [Detection](#page-25-0)
- **Avoid [Logging](#page-40-0)**
- **[Kebes](#page-45-0)**
- **Other [Versions](#page-49-0)**

**[Conclusion](#page-51-0)**

 **Shameless plug: "Defeating Honeypots: Network Issues", written by Laurent Oudot and me, available at [securityfocus](http://securityfocus.com/infocus/1803) since yesterday evening**

- **Detection of UML- or VMWare-based honeypots also possible**
- **Can you escape from within UML or VMWare?**
- ■ **Detection of other honeypot-related software also possible (e.g. LaBrea, Fake AP, . . . )**

<span id="page-51-0"></span>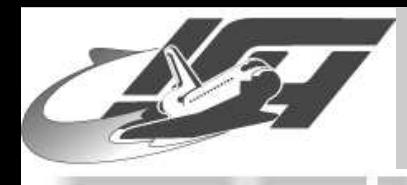

# **Further Questions?**

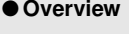

**[Honeynets](#page-2-0)**

**[NoSEBrEaK](#page-20-0)**

**Conclusion**

#### **Thanks for your attention!**

■ **If you are interested in setting up <sup>a</sup> honeypot, just contact me. . .**

■ **Mail: <tho@koeln.ccc.de>**